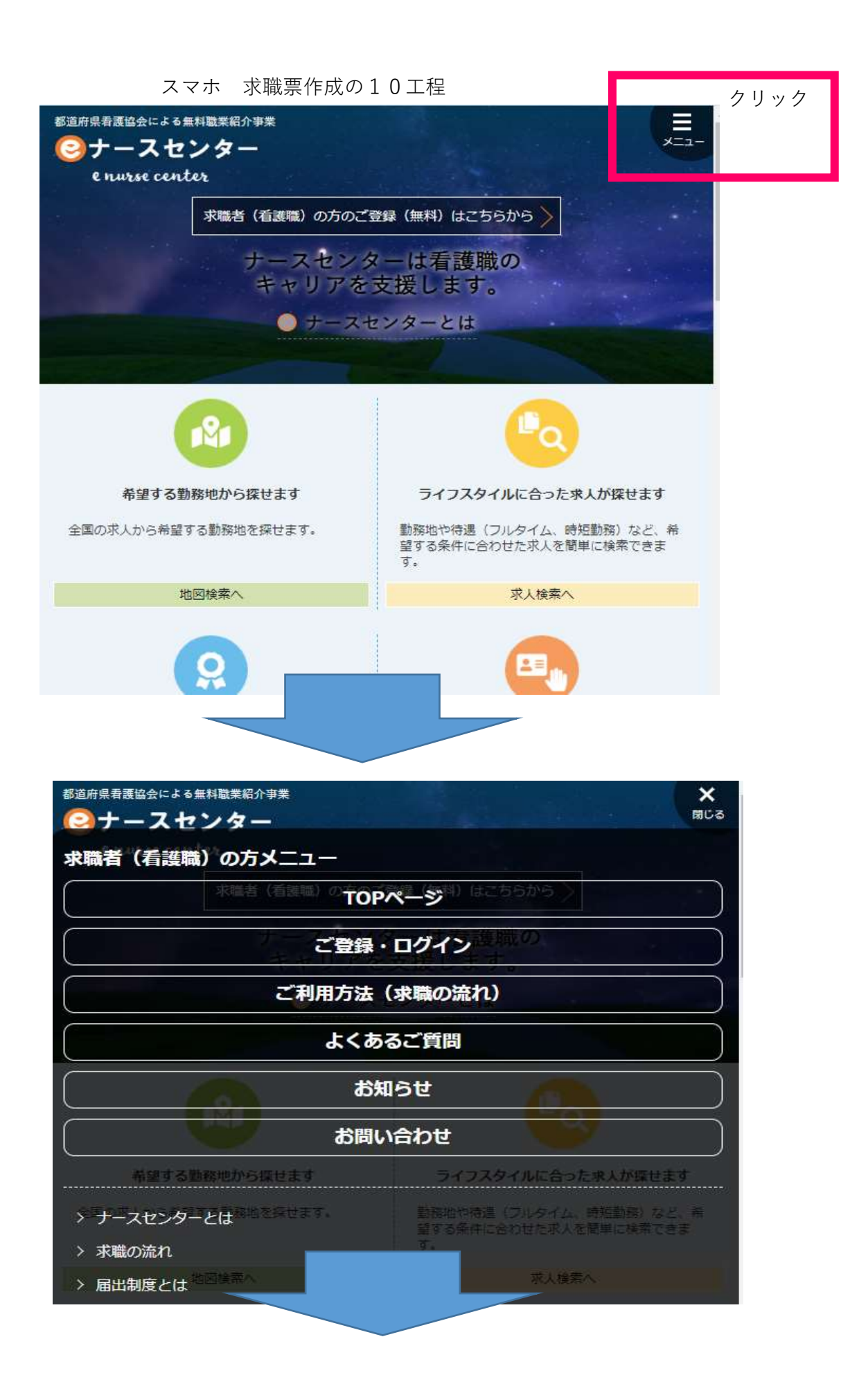

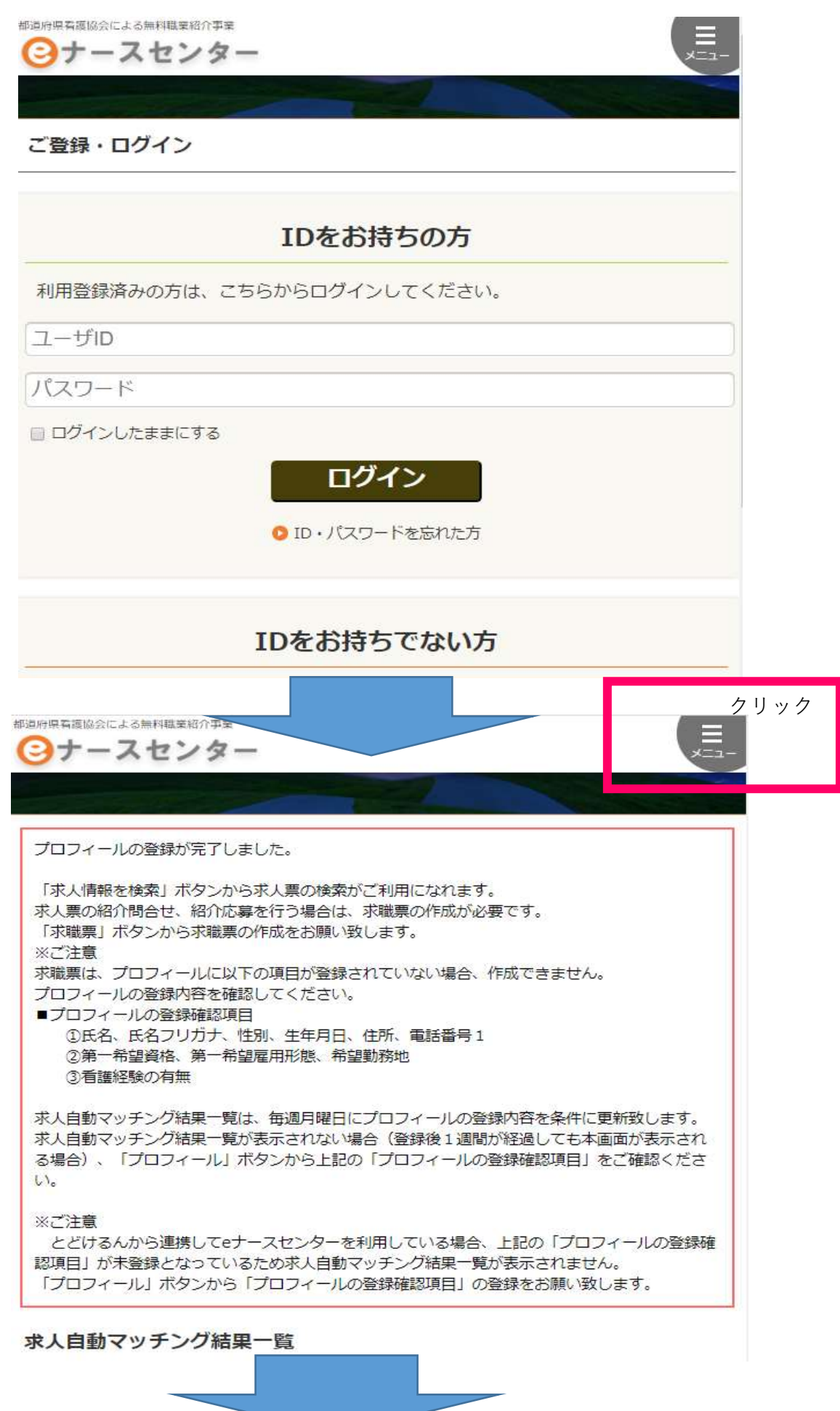

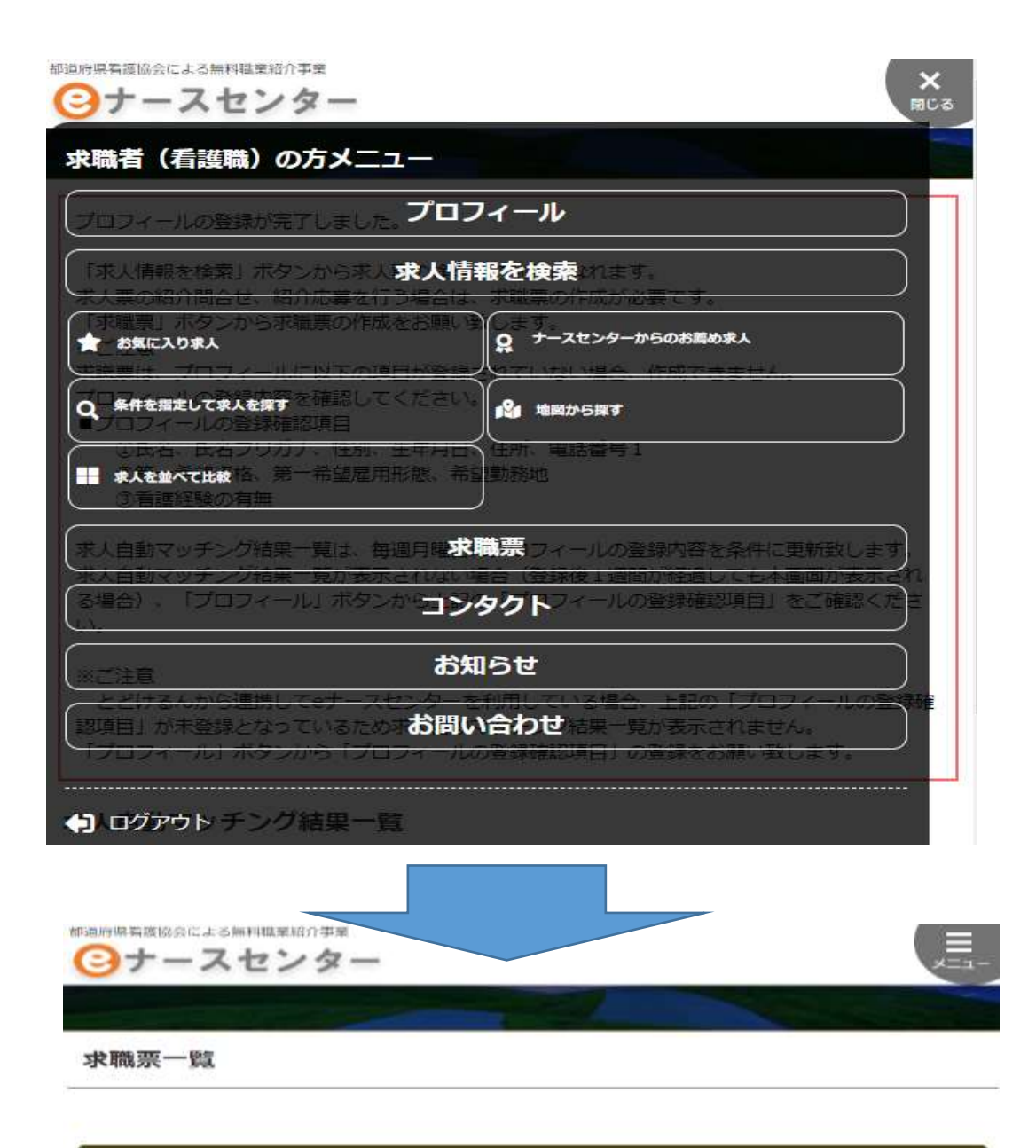

新規求職票登録

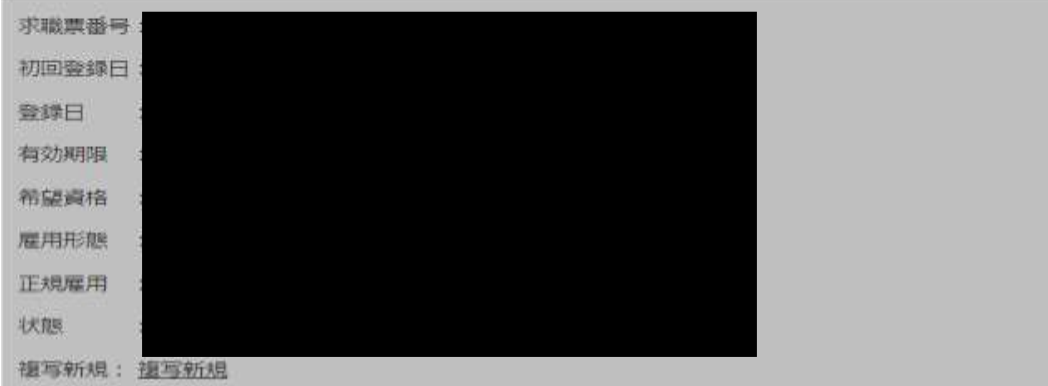

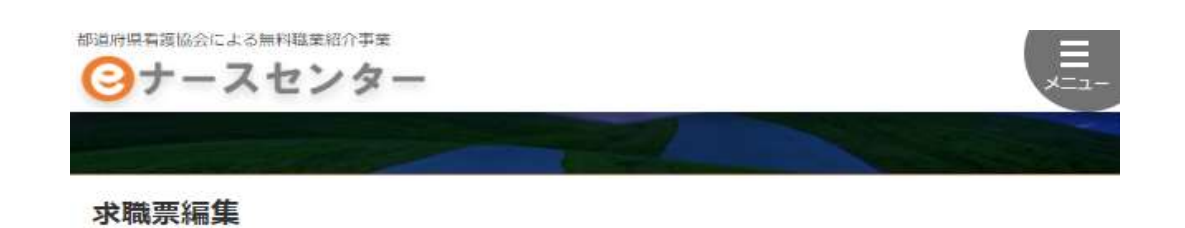

プロフィール編集

## I 求職者(看護職)情報

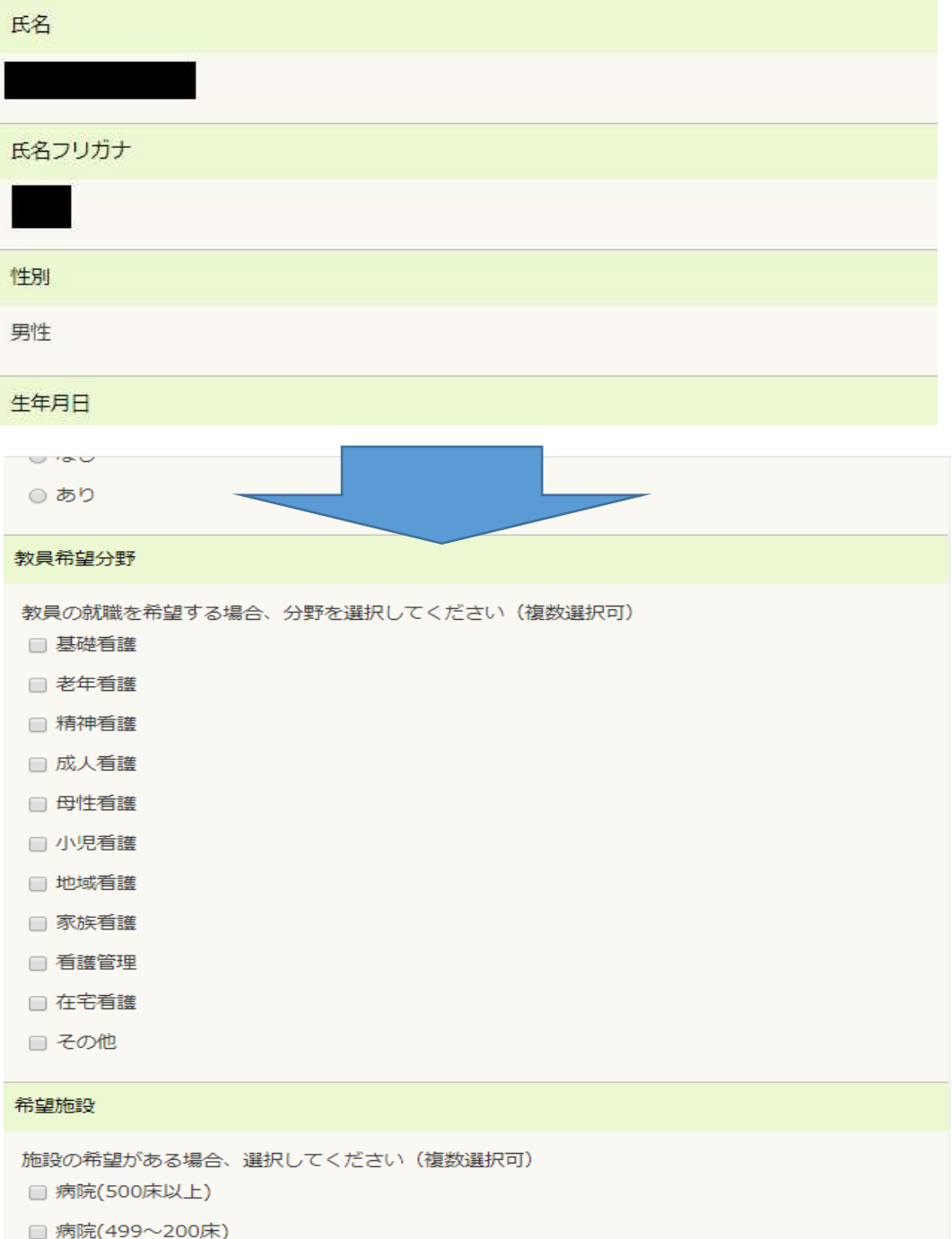

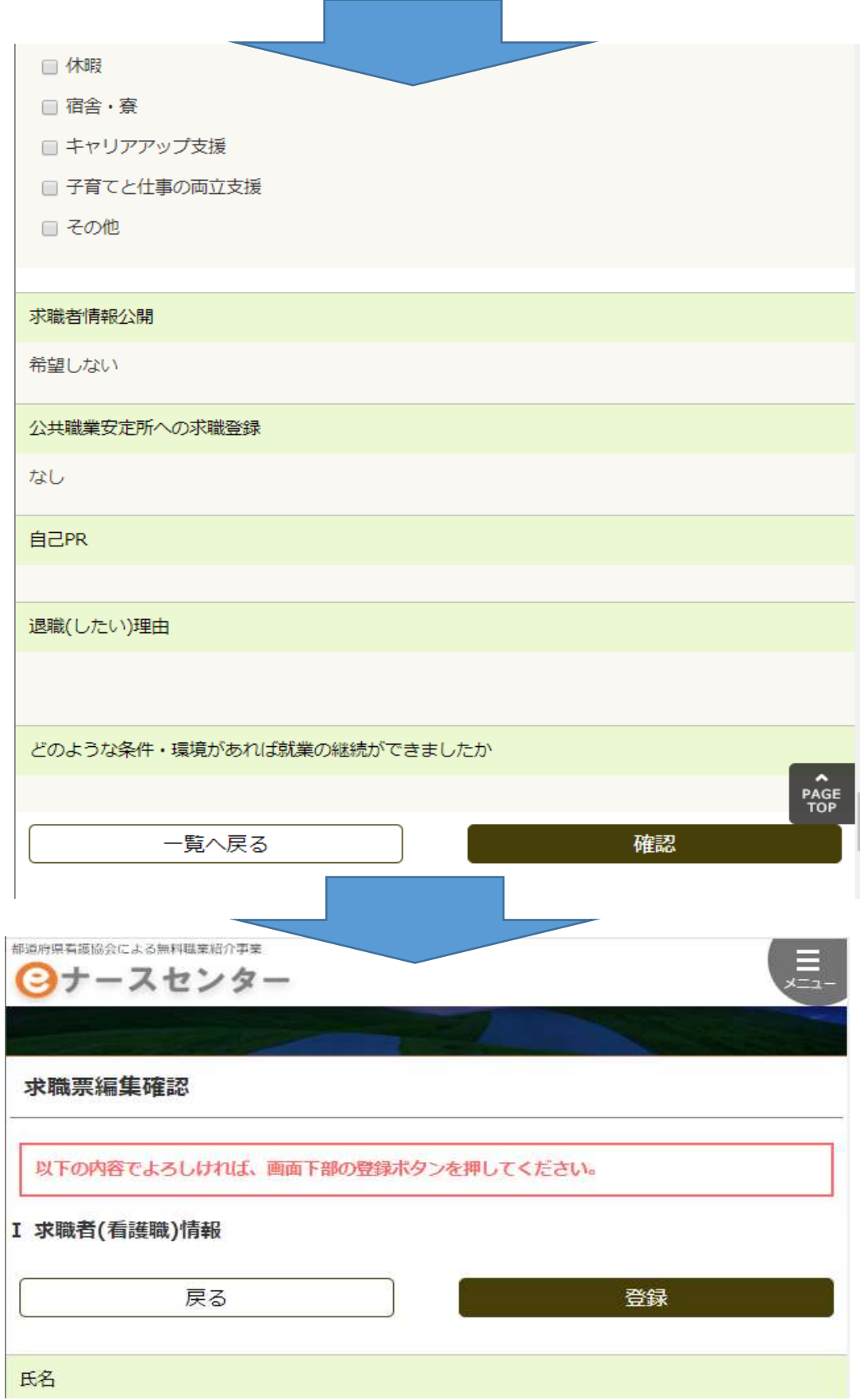